### **II – Karakteristike C jezika**

- Programski jezik C je viši programski jezik opšte namene.
- Tesno je povezan sa UNIX OS uz koji je razvijan.
- Razvio ga je Dennis Ritchie 1970 u Bell Telephone Laboratories, Inc.
- Opis jezika dat je u knjizi Brian W. Kernighan, Dennis M. Ritchie: *The C Programming Language, Prentice-Hall, 1978.*
- Tokom 70 i 80 godina jezik se brzo širio pa je *American National Standard Institute* (ANSI) izvršio njegovu standardizaciju 1989 god.
- Definisan kao strukturni jezik opšte namene i otklonjene su mnoge neodređenosti i izmenjeni neki koncepti u njemu
- Ima neke specifičnosti koje ga približavaju asemblerskim jezicima
- C je portabilan a to znači da se ne vezuje za OS ili hardware.
- Programi napisani u C-u su efikasni, uglavnom manji i brži od programa pisanih u drugim programskim jezicima.
- Smatra se za jedan od najvažnijih programskih jezika u istoriji komercijalne računarske industrije.
	- *C jezik se preporučuje svima onima koji se nikada ranije nisu susreli sa bilo kakvim programiranjem*.

## **II – Karakteristike C jezika**

- Jezik vrlo niskog nivoa jer su programi u C bliski načinu rada hardvera
- C jezik koristi kratke sintaksne konstrukcije **teško čitljiv program**
- Koristi se kada je ključna brzina izvođenja i/ili prenosivost programa
- Fleksibilan jezik opšte namene, što znači da se u njemu mogu programirati gotovo **sve vrste aplikacija:**
	- $\checkmark$  Razni namenski programi,
	- CAD, igre, komercijalni sistemi,
	- Veštačka inteligencija (ekspertni sistemi, robotika)
	- Upravljanje procesima, real-time sistemi
	- $\checkmark$  Sistemski softver (operat.sistemi, kompajleri, linkeri, drajveri itd.)
	- Aplikacije na mobilnim telefonima, ...
- Dozvoljava operacije niskog nivoa:
	- $\checkmark$  nedostatak (slabi pouzdanost sistema)
	- $\checkmark$  prednost (sprega niskog nivoa sa resursima sistema)
- Pod uticajem C-a razvijeni su brojni drugi programski jezici
- Mnogi od njih su nasledili njegovu sintaksu: C++, Java, JavaScript, C#, PHP, Objective-C, ...

#### **II – Prednosti upotrebe C jezika**

- $\checkmark$  Kompaktnost asemblerskog jezika
- Mali skup komandi tj. mali broj ključnih reći
- $\checkmark$  Efikasnost
- $\checkmark$  Nije jezik sa jakom tipizacijom
- Strukturni jezik visokog nivoa
- Modularan dizajn
- $\checkmark$  Integracija sa asemblerskim jezikom
- Rad sa bitovima ima bogat i složen operatorski jezik
- Pokazivačke promenljive
- $\checkmark$  Razvijen sistem funkcija
- Prilagođene strukture i mogućnost prenosivosti
- Podrška nezavisnih proizvođača

#### **II – Nedostaci upotrebe C jezika**

- Ne postoje operacije za direktnu manipulaciju sa složenim objektima (stringovi, liste, polja) - ne postoji operacija za manipulaciju sa celim poljem ili stringom
- $\triangleright$  Ne postoji direktna podrška za ulaz i izlaz ne postoje READ i WRITE naredbe
- $\triangleright$  Nije ugrađen pristup fajlovima tj. ne postoje metode pristupa
- $\triangleright$  C nije strogo tipiziran jezik
- Ne postoji automatska konverzija neusaglašenih tipova
- C je relativno mali jezik, opisan kratko i uči se brzo.
- Ima reputaciju da je težak za učenje.
- Većina koncepata u C-u se nalaze i u Pascalu: funkcije, povezane liste, polja, parametri

#### **II – Razvoj C programa**

#### Faze:

- *1. Editovanje*
- *2. Preprocesiranje*
- *3. Kompilacija*
- *4. Linkovanje*
- *5. Učitavanje(Load)*
- *6. Izvršenje*

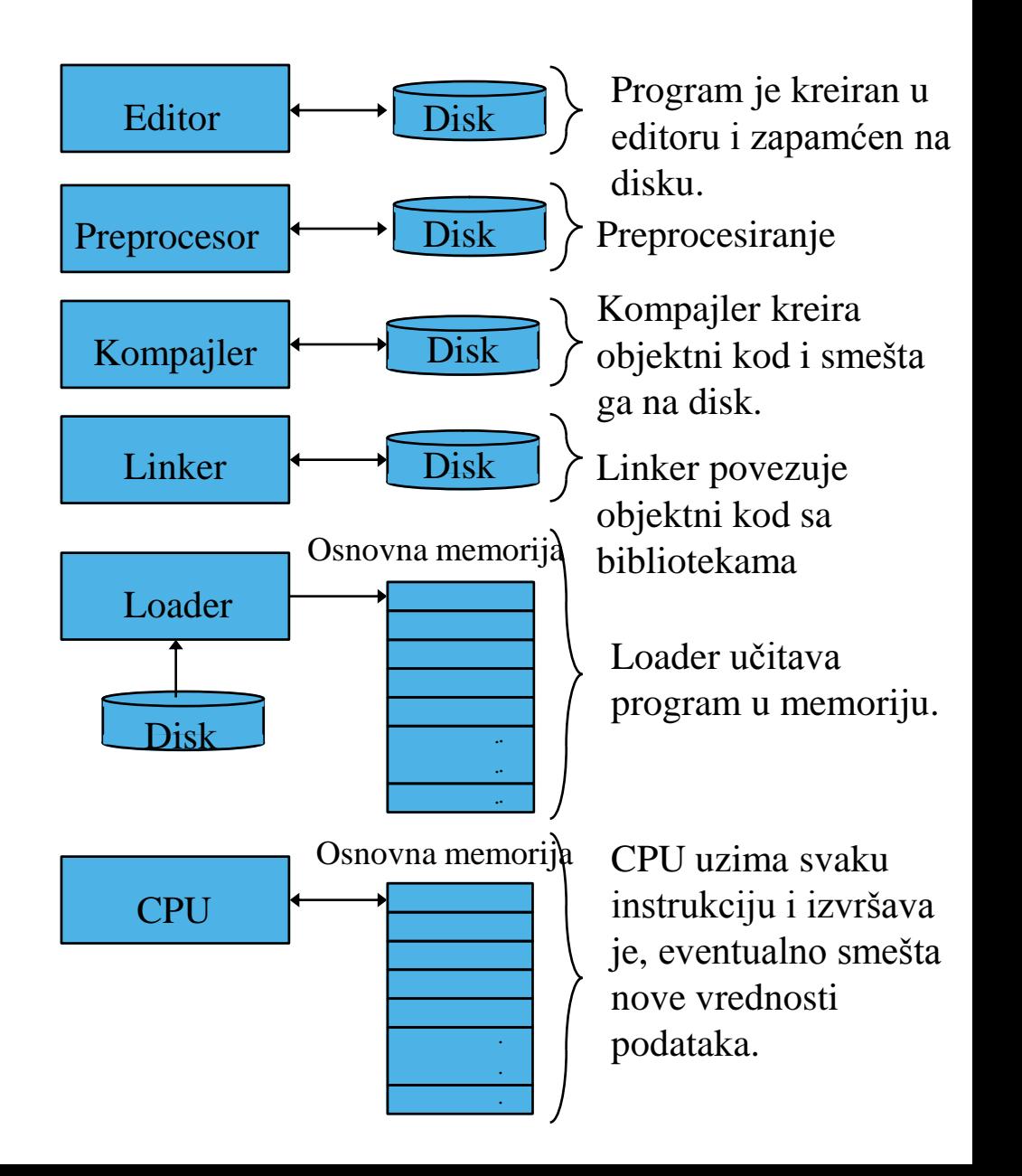

#### **II – Razvoj C programa**

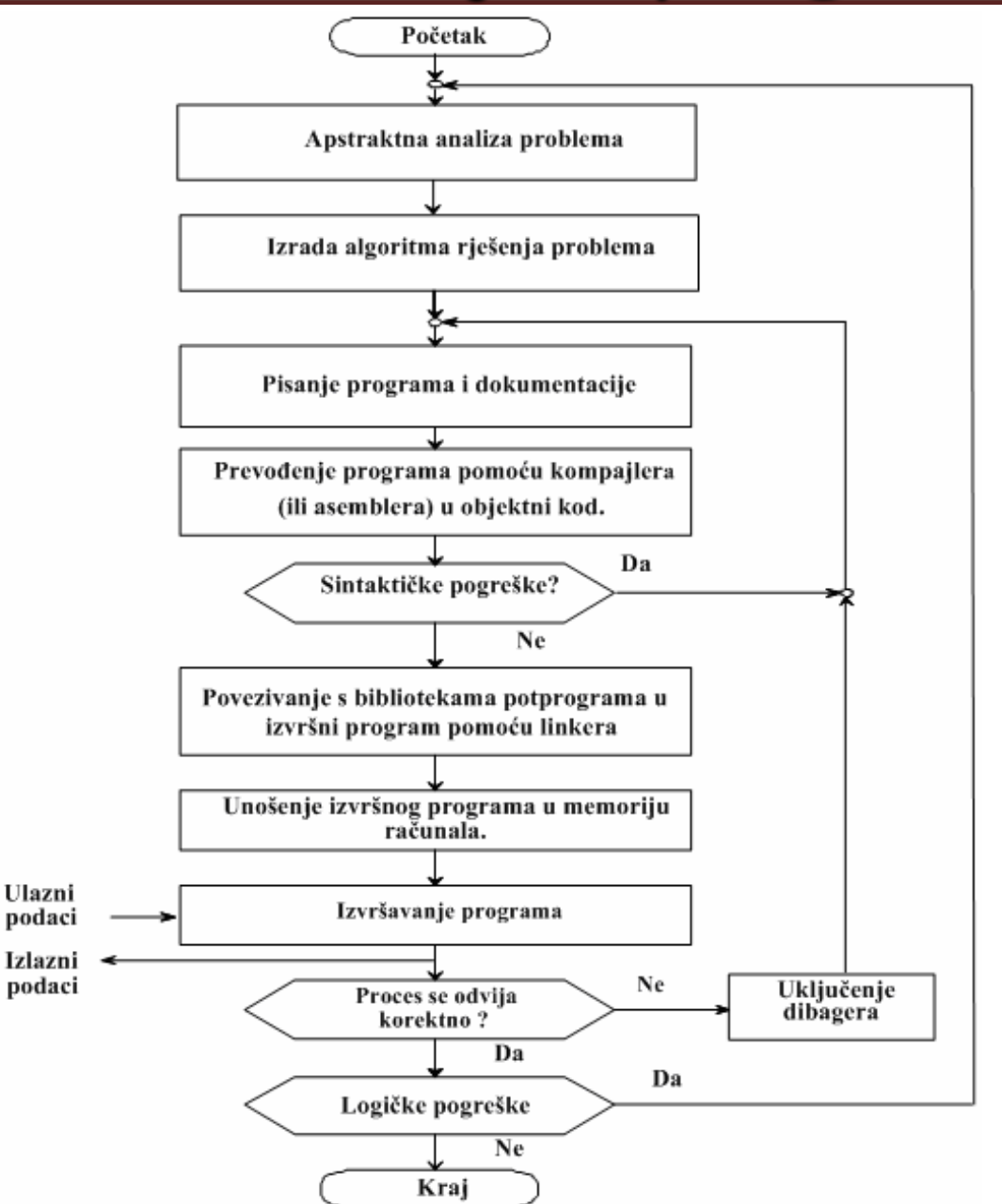

#### **II – Razvoj C programa**

- Svakoj izradi programa prethodi analiza problema i izrada algoritama za rešenje problema
- U toku pisanja programa često je potrebno ispravljati sintaktičke greške koje mogu da se dogode.
- Ukoliko se program ne izvršava u potpunosti, moguće je postojanje greške u korišćenju računarskih resursa (na primer korišćenje memorije).
- Postojanje takvih grešaka se ispituje posebnim programima – dibagerima (*debugger*).
- Postupak programiranja ne može biti završen ako program pri izvršavanju iskazuje nelogične rezultate.
- Tada ne preostaje ništa drugo nego da se krene od početka i da se ponovo kritički sagleda zadatak programiranja.

## **II – Struktura C programa**

- Izvorni program (*source code*) u C-u je običan tekstualni fajl, kreiran u bilo kom editoru teksta (npr. *Notepad*).
- Svaki C program sastoji se od **funkcija i promenljivih**.
- **Funkcija sadrži naredbe** koje određuju računarske operacije koje treba da se obave prilikom izvršavanja programa
- **Promenljive** čuvaju **vrednosti** koje se koriste tokom izračunavanja.
- C funkcije su slične potprogramima i funkcijama u *Fortranu* ili procedurama i funkcijama u *Pascalu.*
- Jedan od metoda za razmenu podataka između funkcija je da pozivajuća funkcija obezbedi listu vrednosti, tzv. **argumenata**, za funkciju koju poziva.
- Zagrade iza imena funkcije okružuju listu **argumenata**.
- Ako funkcija ne očekuje ni jedan argument, to se označava praznom listom ( ).
- Naredbe u C-u su razdvojene znakom '**;**'-ima ulogu separatora naredbi

# **II – Struktura C programa**

- Naredbe od kojih se sastoji funkcija čine *telo funkcije.*
- Telo funkcije se navodi iza *zaglavlja funkcije,* unutar velikih (vitičastih) zagrada **{ }***.*
- Funkcija koja mora da postoji u svakom programu je **main()**.
- Izvršavanje programa se svodi na izvršavanje tela ove funkcije.
- Telo funkcije se navodi iza zaglavlja funkcije main(), između velikih zagrada **{ }**
- U telu funkcije se na početku navode deklaracije pomenljivih, nakon čega sledi proizvoljan niz naredbi.

**int main()**/\*zaglavlje funkcije main\*/

- **{** /\*ovde počinje telo funkcije\*/
	- /\*deklaracije promenljivih\*/
	- /\*naredbe\*/
	- **}** /\* kraj tela funkcije \*/

#### **II – Primer C koda**

**Primer:** *Napisati program koji na standardni izlaz ispisuje poruku "Zdravo, svete!"*

```
#include <stdio.h> 
int main() 
{ 
printf("Zdravo, svete!\n"); 
return 0;
```
*Objašnjenje:*  **}** 

- **#include <stdio.h>**  ukazuje prevodiocu da uključi informacije o standardnoj ulazno/izlaznoj biblioteci; ovaj red se nalazi na početku mnogih izvornih datoteka u C-u.
- **int main()**  obavezna funkcija u svakom C programu
- **{ }** velike zagrade ograničavaju svako telo funkcije main()
- **printf("Zdravo, svete!\n")** funkcija kojom se na standardnom izlazu ispisuje poruka *"Zdravo, svete!".*
- **return 0** izlaz iz funkcije gde 0 označava da nema nekog rezultata

#### **II – Primer C koda**

- Svaka funkcija se poziva navođenjem njenog imena i iza toga liste argumenata u zagradama koji su potrebni za izvršenje ove funkcije.
- $\triangleright$  Sekvenca znakova između dvostrukih navodnika, kao što je "Zdravo, svete!\n", naziva se znakovni string ili string konstanta.
- Sekvenca **\n** u stringu je C notacija koja označava novi red, koji kada se navede proizvodi prelazak u levu marginu novog reda.
- Ako se izostavi onda se ne dolazi do prelaska u novi red

**Primer:** *Šta je izlaz iz sledećeg programa?* 

```
#include <stdio.h> 
int main() 
{ 
printf("Zdravo, "); 
printf("svete!"); 
printf("\n"); 
return 0; 
}
```
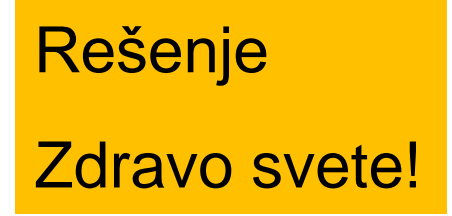

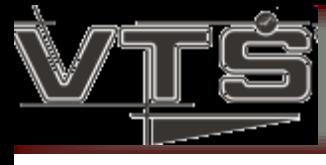

#### **II – Primer C koda**

*Uvođenje promenljivih u program.* 

```
#include <stdio.h> 
int main()
```

```
{ 
/* Deklaracija vise promenljivih istog tipa */ 
int rez, pom1, pom2; 
pom1 = 20; 
pom2 = 15; 
rez = pom1 - pom2; 
/* Ispisivanje rezultata */ 
printf("Rezultat je %d - %d = %d\n", pom1, pom2, rez); 
return 0; 
}
```
Izlaz iz programa je: **Rezultat je 20 – 15 = 5**

Microsoft Visual Studio 2013 predstavlja integrisano okruženje za razvoj softvera. Sastoji se od sledećih celina:

> Visual C++, Visual Basic, Visual C# MSDN Library. Druge…

- Visual studio C++ je okruženje koje omogućava razvoj i pisanje programa u program. jeziku C++, a samim tim i u prog.jeziku C. **Pokretanje Visual Studio 2013 okruženja**
- Okruženje Visual Studio 2013 se može otvoriti klikom na taster **Start** i izborom stavke **Microsoft Visual Studio 2013** iz liste programa.
- Nakon startovanja otvoriće se osnovi prozor okruženja Visual Studio 2013 koji je prikazan na sledećoj slici:

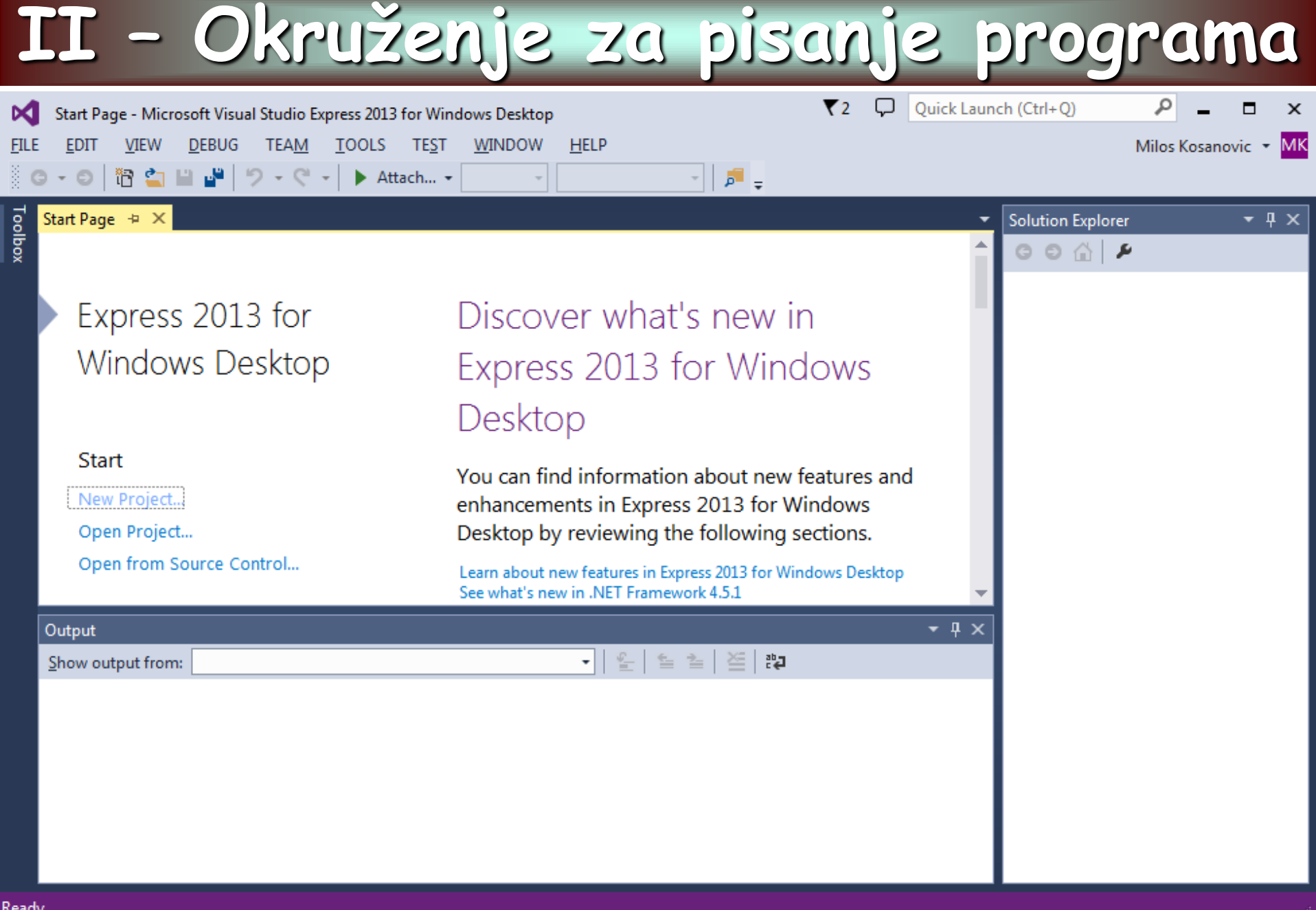

#### **Kreiranje projekta za konzolnu aplikaciju**

- Da bi se napisao, kompilirao, izvršio i eventualno debagirao C program, u Visual Studiju je potrebno kreirati projekat koji sadrži odgovarajuće datoteke sa izvornim kodom programa.
- Za potrebe pisanja programa u C-u biće korišćen najjednostavniji tip projekta koji obezbeđuje pravljenje konzolnih aplikacija.
- Konzolne aplikacije su programi koji se izvršavaju u komandnom (DOS) prozoru i koriste standardni ulaz i izlaz.
- Kreiranje projekta se vrši startovanjem stavke iz menija **File/New**, izborom kartice **Project** i stavke **Visual C++** i zatim **Win32 Console Application** (vidi sliku na sledećem slajdu).
- Pri kreiranju projekta potrebno je uneti naziv projekta u polje **Project name**, i eventualno promeniti direktorijum na disku gde će projekat biti kreiran (polje **Location**).
- Po unosu naziva projekta aktiviraće se taster **OK**.
- Klikom na ovaj taster pojaviće se prozor za izbor **tipa konzolnog projekata** koji se želi kreirati (sledeći slajdovi).

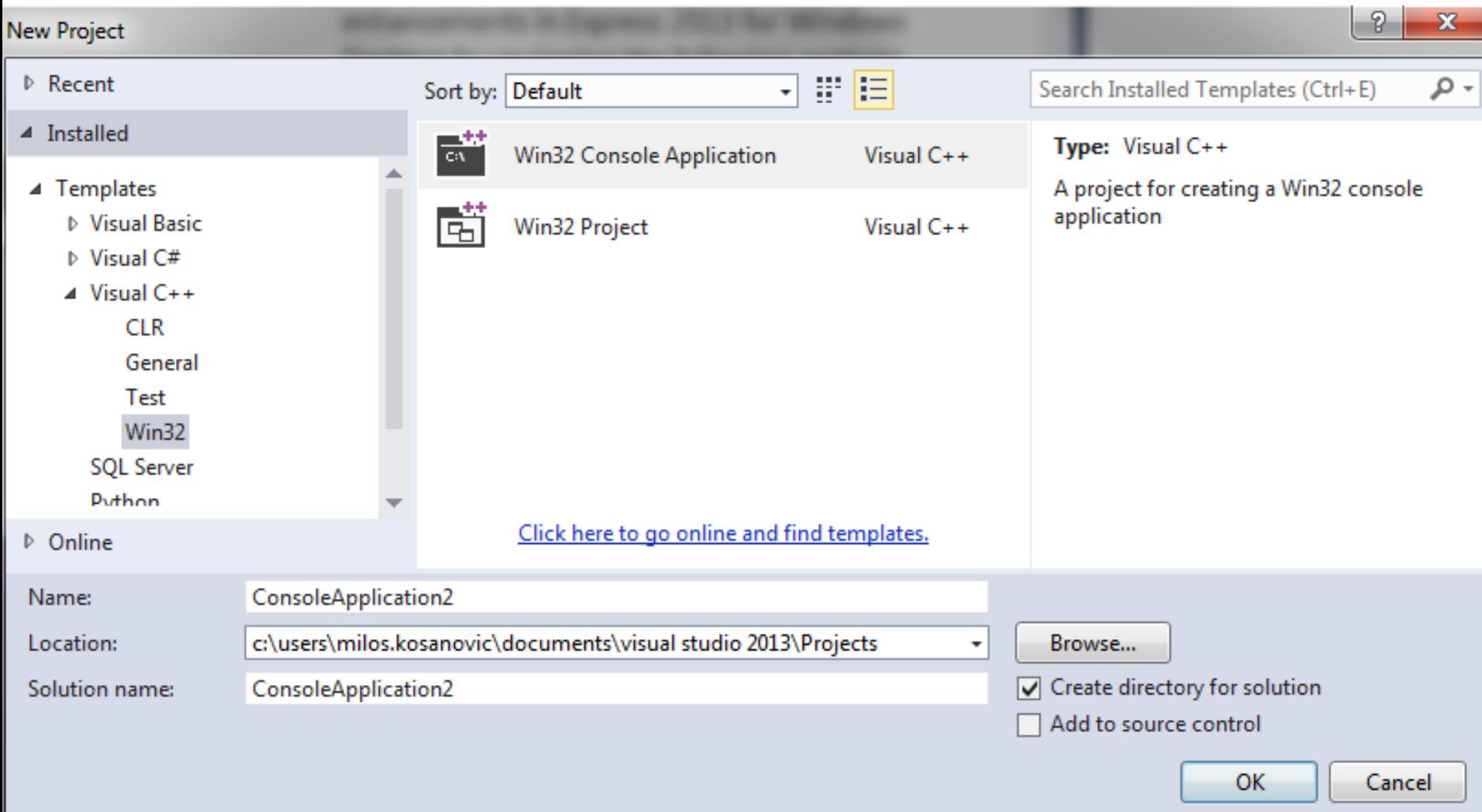

 $-2$ 

 $\mathbf{x}$ 

#### **Win32 Application Wizard - Test1**

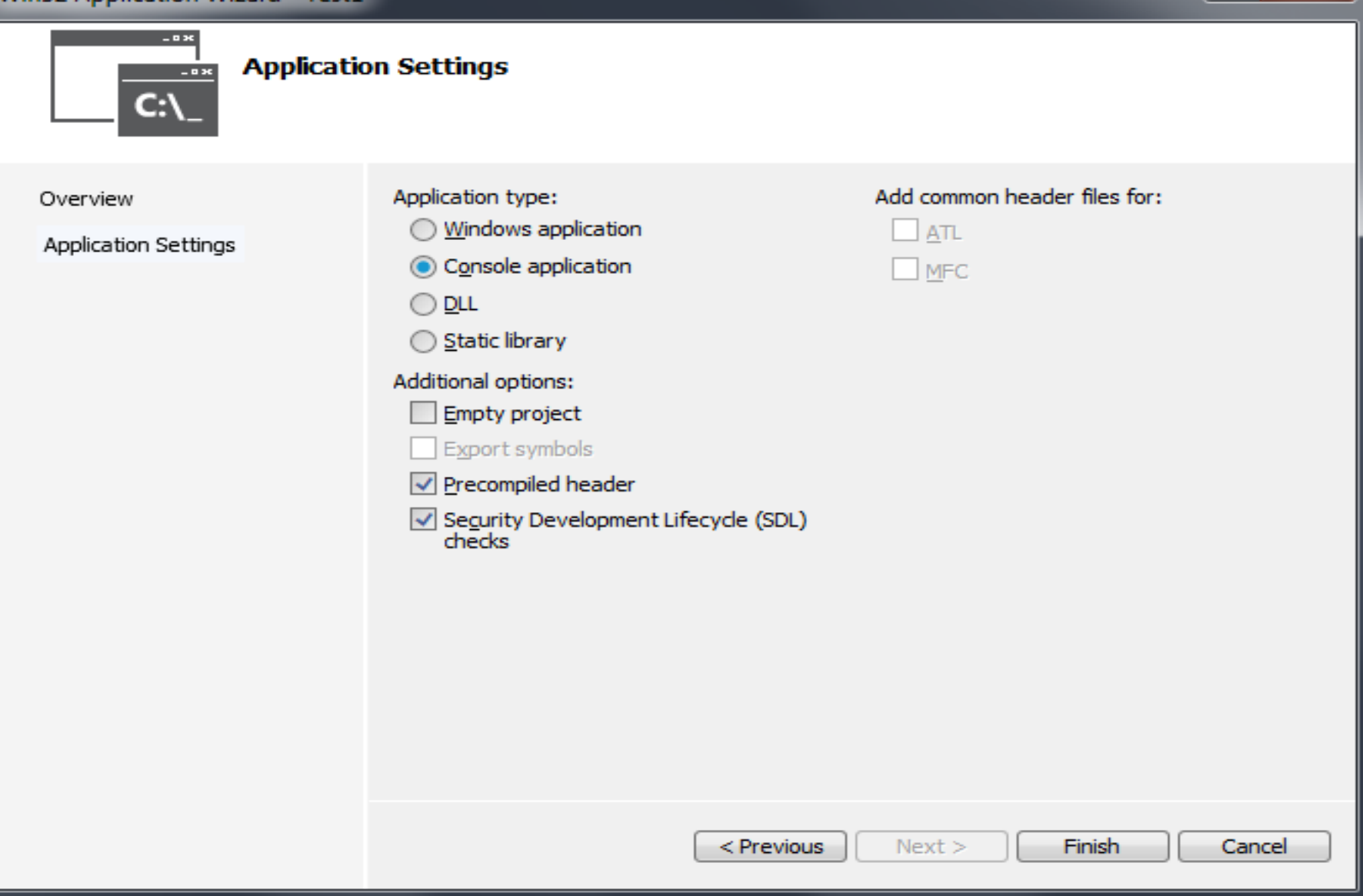

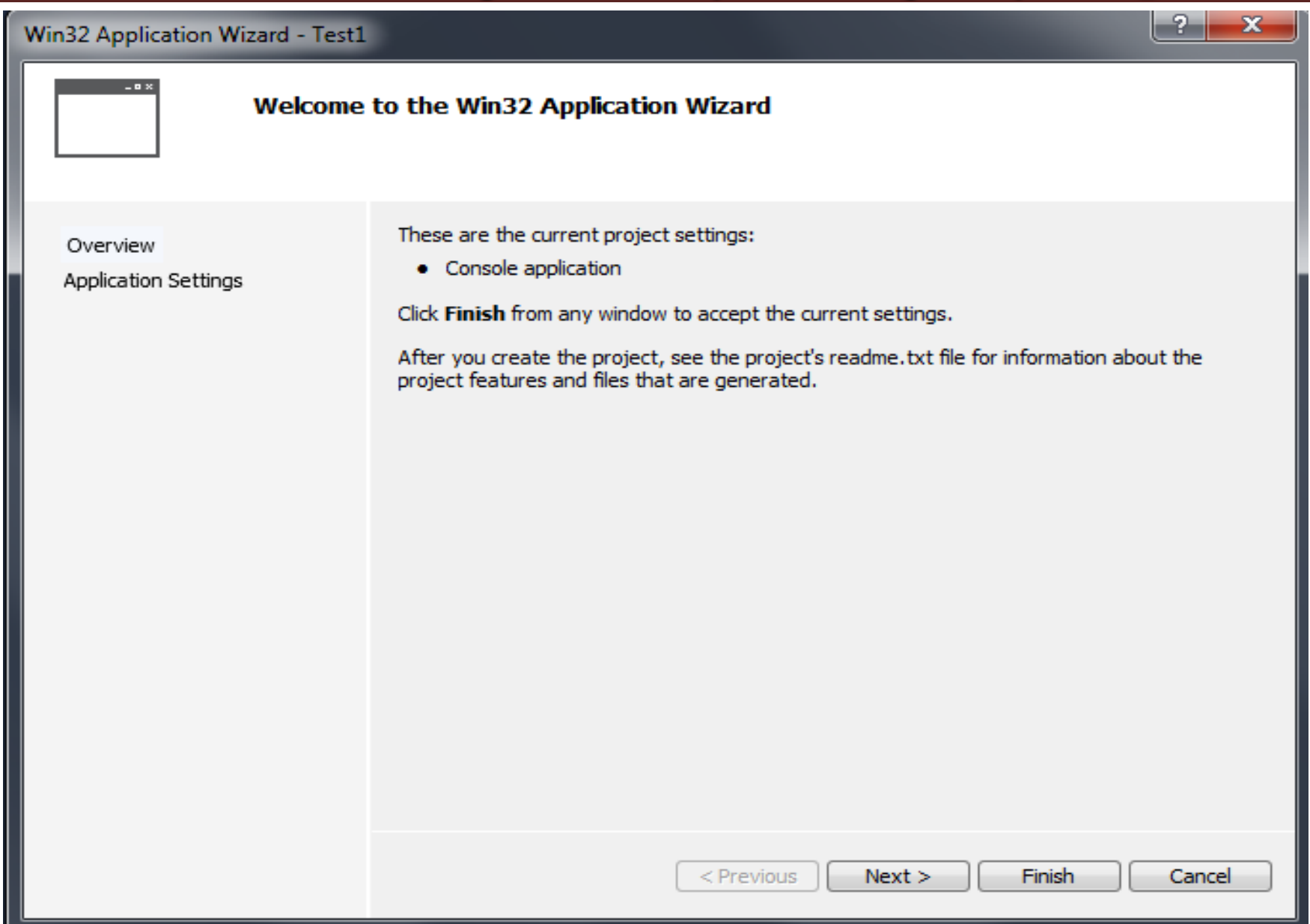

- U ovom slučaju ne treba ništa menjati jer je već odabrana opcija za kreiranje **praznog projekta** (*An empty project*).
- Da bi se kreirao projekat potrebno je kliknuti na taster **Finish**.
- Ukoliko želite možete kliknuti i na dugme **Next**.
- U tom slučaju će Vam biti prikazan prozor sa dodatnim opcijama.
- Nakon kreiranja praznog projekta za konzolnu aplikaciju potrebno je kreirati i dodati u projekat datoteke koje će se koristiti za unos izvornog koda programa.
- U VS2013 obično je za Vas već kreiran fajl koji se zove isto kao vaš projekat.
- Ukoliko nije, potrebno je kreirati i dodati datoteku na sledeći način.
- Pozivate stavku iz menija **File/New File** i stavke Visual C++.
- Zatim možete izabrati između **C++ File** ili **Header File**.
- Potrebno je uneti željeni naziv datoteke u polje **File name** i kliknuti na taster **OK**.

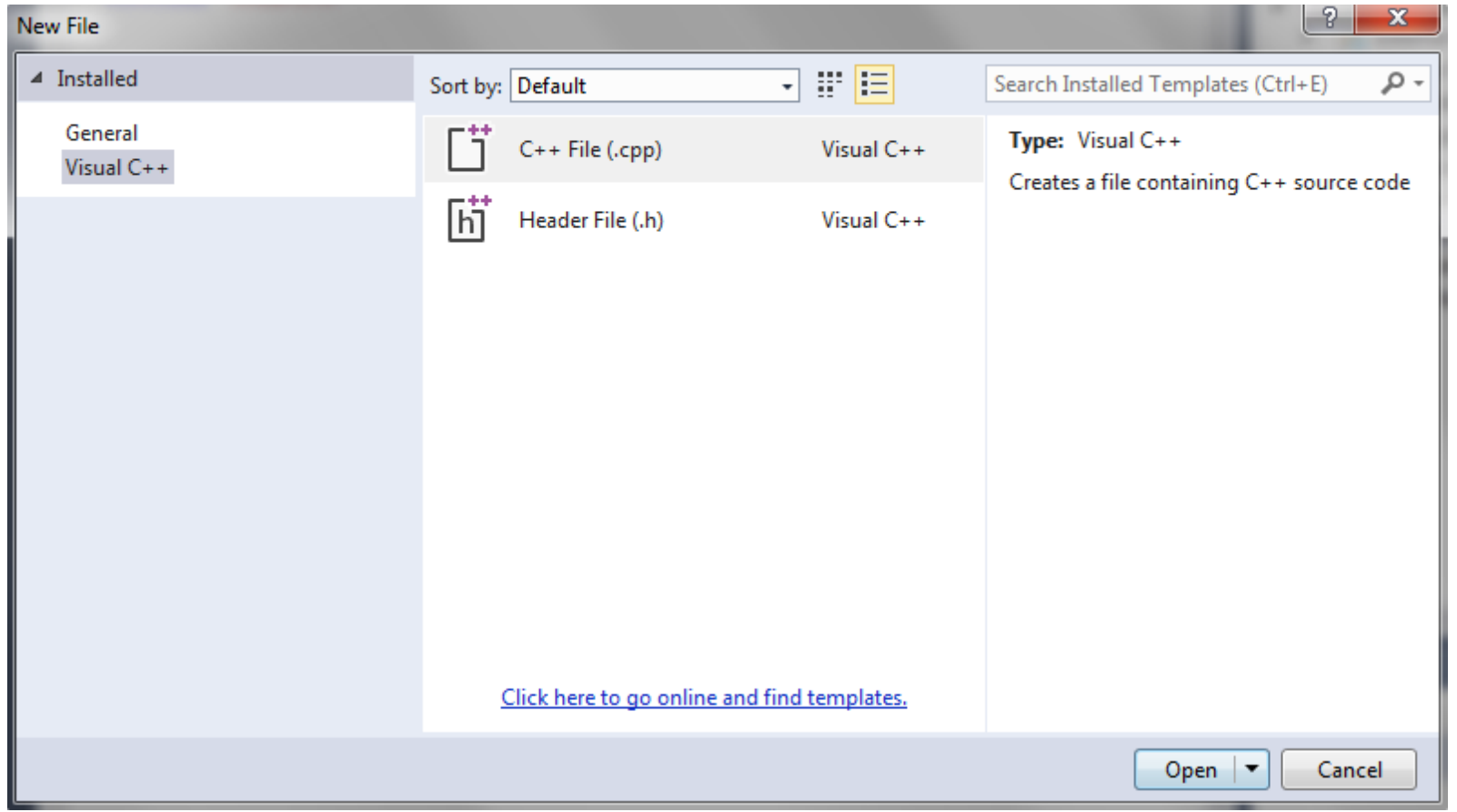

Po kreiranju i dodavanju nove datoteke u projekat potrebno je uneti odgovarajući sadržaj (ukucati program).

- Za to se koristi centralni deo glavnog prozora
- Visual Studio poseduje neke napredne opcije za prikaz izvornog koda programa kao što su bojenje ključnih reči i komentara.

#### **II – Osnovni pojmovi u C jeziku**

- **Izraz** (*Expression*) kombinacija literalnih vrednost, promenljivih, operatora ili funkcija
- **Opseg važenja** (*Scope*) deo programa u kome je ime nekog entiteta (promenljive ili funkcije) validno i može se iskoristiti za pristup tom entitetu
- **Deklaracija (definicija)** promenljive određivanje tipa promenljive prilikom koje se rezerviše memorijski prostor za taj tip promenljive. *Primer*: int broj (rezerviše 4B), char p (rezerviše 1B)
- **Inicijalizacija** promenljive dodeljivanje inicijalne vrednosti nekoj promenljivi
- **Komentar** komentar jedne linije ili komentar dela programa
- **Promenljiva** (*Variable*) ime ili referenca na zapamćenu vrednost (obično u memoriji)
- **Tip podatka** (*Data type*) određuje veličinu promenljive u memoriji, definiše koje vrednosti ona može da uzme kao i koje operacije su dozvoljene sa njom

#### **II – Leksička pravila**

- Program se piše povezivanjem osnovnih simbola u logičke izraze
- Koriste se velika i mala slova, cifre i specijalni simboli iz ASCII skupa
	- slova engleske abecede **A, B, C, ... , X, Y, Z, a, b, c, ... , x, y, z**  cifre **0, 1, 2, 3, 4, 5, 6, 7, 8, 9**
	- $\checkmark$  specijalni znaci: + = \_ ( ) \* & % #! | . , ; : ' / ? { } ~ \ [ ] ^
- neštampajući znaci blanko (*space*), znak za novu liniju, tab, ... Programski jezik C razlikuje velika i mala slova! - *case sensitive*. **int x, X; /\*To su dve različite promenljive!!!\*/**

#### **Komentari** služe za objašnjenja u toku pisanja programa.

- Pomoću komentara program postaje čitljiviji i jasniji za čoveka
- Prevodiocu (kompajleru) je potpuno sve jedno da li postoji sto hiljada linija komentara ili ni jedna jedina jer ih on jednostavno ignoriše.
- Komentar počinje znakom */\** , a završava se znakom *\*/*
- Ako se koriste znakovi **/\*** i **\*/** komentari se mogu prostirati u više linija ali ne mogu biti ugnježdeni.
- Ako je za komentar dovoljan jedan red teksta možemo koristiti i znakove **//** na primer: // ovo je komentar

#### **II – Elementi prog.jezika - Tokeni**

- Osnovni element svakog programskog jezika je reč ili **token**
- **Reč** (*token*) je niz znakova koji predstavljaju elementarnu logičku celinu koja ima neko značenje u programskom jeziku.
- Tokeni se razdvajaju belinama(*blanko*), tabulatorima i novim redovima
- Prilikom prevođenja kompajler prepoznaje tokene i proverava u sintasniom analizatoru da li je njihov redosled odgovarajući
- Postoji šest vrsta tokena:
	- 1. Ključne reči
	- 2. Identifikatori
	- 3. Separatori
	- 4. Konstante
	- 5. Stringovi (Literali)
	- 6. Operatori

#### **II – Ključne reči** To su rezervisane reči koje imaju unapred definisano značenje Postoje 32 ključne reći i one se ne mogu koristiti kao identifikatori. Ključne reči se koriste za: definisanje jezičkih konstrukcija (*if, while, for),* imena tipova (*int, float, char), itd.*

Sve ključne reči u programskom jeziku C pišu se **malim slovima**.

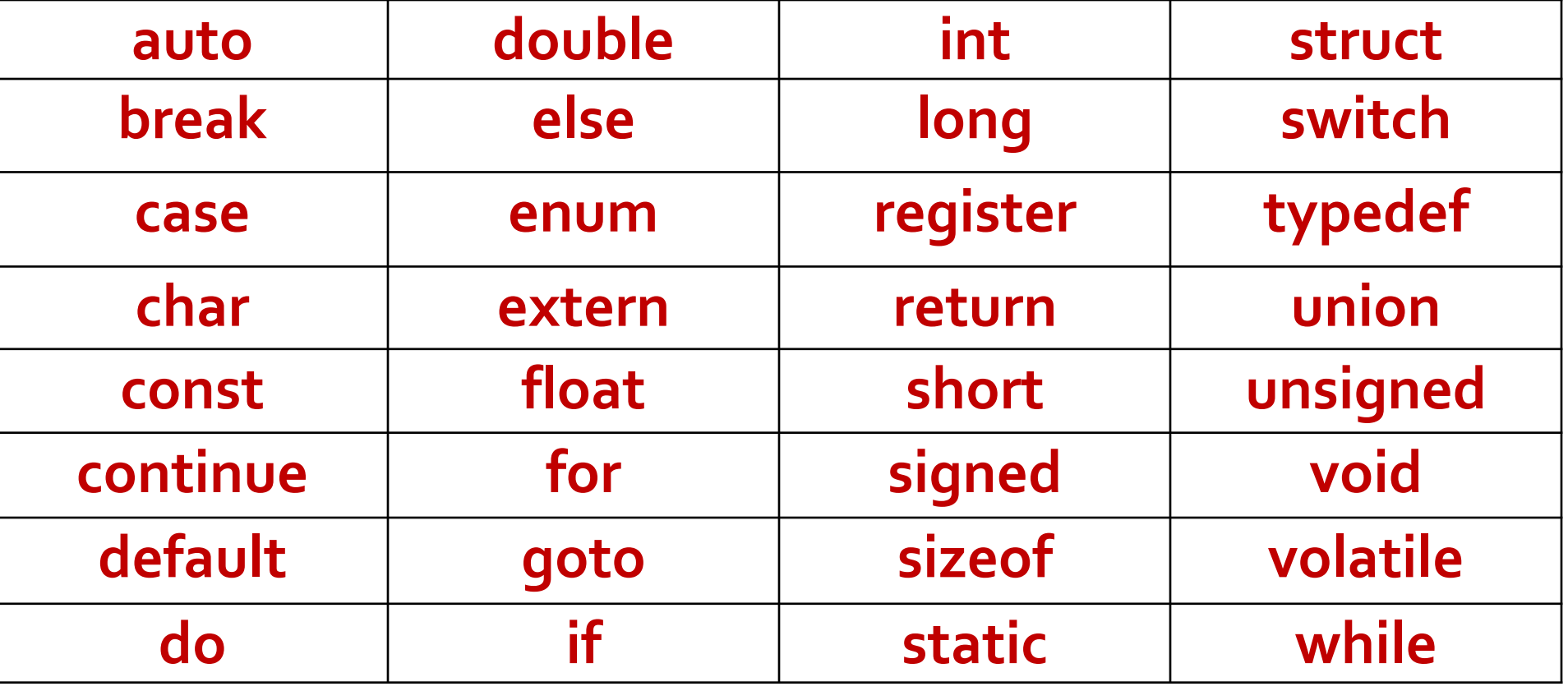

#### **II – Identifikatori**

#### **1. Identifikatori (simbolička imena)**

- Identifikatore čine reči koje se sastoje od: slova, cifara i znaka **'\_'**
- Svaki identifikator mora da počne sa slovom ili znakom **'\_'**
- Koriste se za označavanje osnovnih objekata jezika: konstanti, labela, promenjivih, funkcija i korisničkih tipova podataka.
- Identifikator može biti proizvoljne dužine, ali stari kompajleri tretiraju:
- **31** znak za interna imena koja se definišu i koriste samo u jednom fajlu
- **6** znakova za imena koja se koriste u više fajlova.
- Primeri ispravnih imena: **skola, x, a, zbir, Programski\_jezik\_C, INT** Nedozvoljeno je: **3dan, int, x+y, programski jezik, -povrsina, \$a, …**

**Primer:** Ulaz: **N**;

```
\mathbf{F}=1;
for i=2, N do
   F=F+i
end
Prikaz: F;
```
- **II – Separatori**
- Separatori su posebni specijalni znaci koji imaju određeno (unapred definisano) sintaksno i semantičko značenje u programu
- Separatori ne označavaju nikakvu operaciju već razdvajaju druge tokene u grupe.
- U ovu grupu reči spadaju:
- **1. {** početak neke programske celine (bloka)
- **2. }** kraj programske celine (bloka)
- **3. (** početak liste parametara funkcije
- **4. )** kraj liste parametara u funkciji
- **5. ;** kraj naredbe (ne predstavlja prelazak u novi red)
- **6. //** oznaka za linijski deo koda komentar, koji kompajler ne prevodi
- **7. /\* ... \*/**  oznaka za blokovski deo koda komentar, koji kompajler ne prevodi

## **Hvala na pažnji !!!**

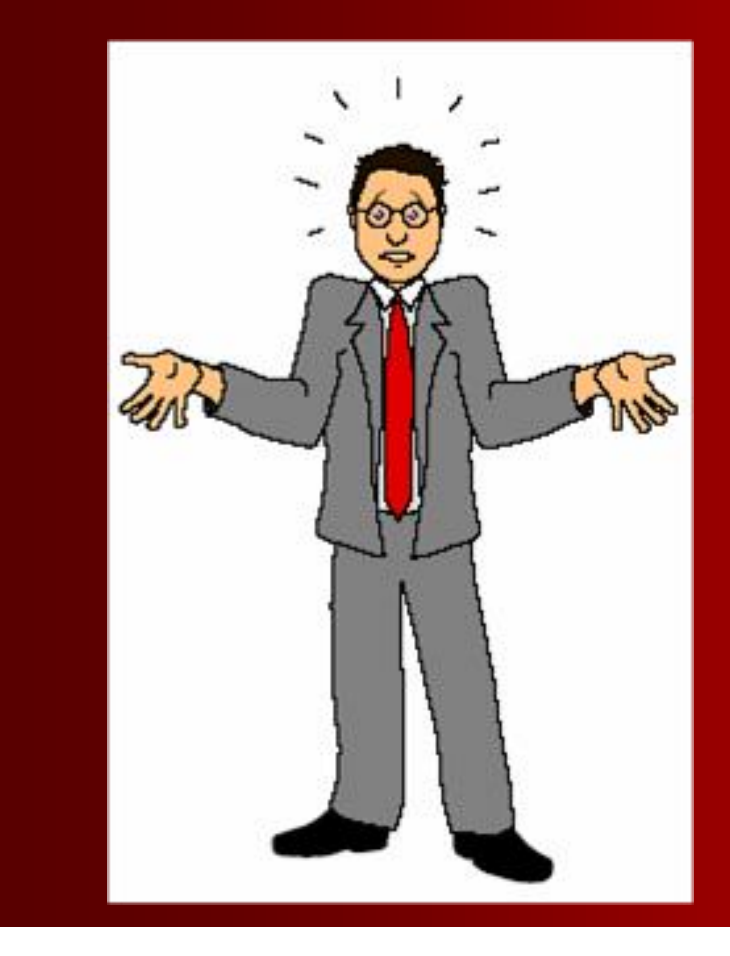

## **Pitanja**

**? ? ?**